## **Content**

This is an example of a MAPLE 7 worksheet for normalization, finding invariants and reduction of the following system:

 $Dx = Mx + f_2(x) + f_3(x) + higher order terms$ , where:  $M :=$ L  $\mathsf{L}% _{0}\left( \mathcal{N}\right)$  $\begin{bmatrix} 0 & 0 & 1 & 0 \\ 0 & 0 & 0 & 1 \\ -\alpha_1 & -\alpha_2 & 0 & 0 \\ -\alpha_2 & -\alpha_3 & 0 & 0 \end{bmatrix}$  $0 \t 0 \t 1 \t 0$  0 0 0 1  $-\alpha_1$   $-\alpha_2$  0 0  $-\alpha_2$   $-\alpha_3$  0 0  $f_2 := [0, 0, \beta x_1], 5 \beta x_2 x_3]$ <sup>2</sup>, 5 β  $x_2 x_3$ ]  $f_3 := [0, 0, 0, 0]$ 

### **Disclaimer**

While our testing, as well as computations of examples, indicate correctness and reliability of the programs, the authors cannot guarantee the correctness of any routine. Program developed by S. Mayer (email: mayer@mathA.rwth-aachen.de)

© S. Mayer, Aachen, 2003

The programs may be used for any non-commercial purpose by individuals and scientific organizations.

## **Initialization**

```
with(linalg):
```

```
Warning, the protected names norm and trace have been redefined and 
unprotected
```
The Message: "Warning, the protected names norm and trace have been redefined and unprotected" will not inflict the following calculations. It derives from using the linalg package instead of the LinearAlgebra package, for the "linalg package is useful for doing computations  $\lfloor$  in abstract linear algebra" (Maple glossary). This allows parameter dependent calculations.

# **Primitive operations**

## **Procedures**

## **Input**

The vector field v is given in the form  $v(x)=Mx+f[2][x]+...$  where M is an nxn matrix and the f[j] are homogeneous polynomials  $C^n$ n  $\rightarrow$   $C^n$ n of degree j. The following routines are capable of working with parameters, so you might want to apply them for parameter dependent vector fields. Note that maple assumes non-degeneraces of all parameters.

Enter the linearization M of the vector field. The following calculations assume that M is semisimple.

> M:=matrix(4,4,[0,0,1,0,0,0,0,1,-alpha[1],-alpha[2],0,0,-alpha [2],-alpha[3],0,0]);

 $M :=$  $\mathsf{I}$ L  $\overline{\phantom{a}}$ J 0 0 1 0 0 0 0 1  $-\alpha_1$   $-\alpha_2$  0 0  $-\alpha_2$   $-\alpha_3$  0 0

Let targetspace be the desired degree of the normal form. targetspace then is also the degree of  $\perp$  the taylor expansion of the vector field.  $\lceil$  > targetspace:=3;

*targetspace* := 3

Just evaluate the following lines.  $[ > f:=vector(targetspace, 0):$ 

 $\lceil$  > dim:=rowdim(M);  $dim := 4$ > for i from 1 to targetspace do > f[i]:=vector(dim,0);  $| > \text{od}:$  $\lceil$  > f[1]:=Matrix2Polynom(M);

$$
f_1 := [x_3, x_4, -\alpha_1 x_1 - \alpha_2 x_2, -\alpha_2 x_1 - \alpha_3 x_2]
$$

Enter the higher order terms of the Taylor expansion of the vector field:  $f[2] := vector([...]);$  $\lfloor$  f[3]:=... f[targetspace]:=vector([...]);

 $\lceil$  > f[2]:=vector([0,0,beta\*x[1]^2,beta\*5\*x[2]\*x[3]]);f[3]:=vector ([0,0,0,0]);

$$
f_2 := [0, 0, \beta x_1^2, 5 \beta x_2 x_3]
$$

$$
f_3 := [0, 0, 0, 0]
$$

Enter the maximal degree of calculated invariant polynomials.  $\lceil$  > invariantsdegree:=2;

*invariantsdegree* := 2

### **Automatic initialization**

```
> dim:=rowdim(M):
\lceil > minimalpoly:=minpoly(M,tau);
                          minimalpoly := -\alpha_2^2 + \alpha_1 \alpha_3 + (\alpha_1 + \alpha_3) \tau^2 + \tau^4> sigmaset:=symmetriceigenvalues(minimalpoly,dim):
```
### **Determining annihilating polynomials**

Annihilating polynomials for the action of ad M on P\_r: (Remember that x -> p(-x) annihilates  $\perp$  the action of ad M on P\_0 if p annihilates M.)

```
> liebracketannihilator:=AnnihilatingPolynomials(sigmaset,subs(
  tau=-tau,minimalpoly),minimalpoly,dim,targetspace+1):
 "Finished with step ", 1, "."
 "Finished with step ", 2, "."
 "Finished with step ", 3, "."
 "Finished with step ", 4, "."
\lbrack Now liebracketannihilator [j] annihilates the action of ad M on P<sub>-</sub>{j-1}.
> invpoly:=AnnihilatingPolynomials(sigmaset,minimalpoly,minimal
   poly,dim,invariantsdegree):
 "Finished with step ", 1, "."
 "Finished with step ", 2, "."
```
 $\lbrack$  Now invpoly[j] annihilates the action of L\_M on S\_j.

 $\Box$ 

**Output**\n
$$
\begin{bmatrix}\n\text{for } x & \text{for } 1 \text{ from } 1 \text{ to } \text{targetspace} + 1 \text{ do} \\
\text{by } \text{partition} & \text{inert} \text{ (}'\text{annihilating polynomial for } ad M \text{ on homogeneous polynomials of degree", } 0 \\
\text{by } \text{inert} \text{ (}'\text{anihilating polynomial for } ad M \text{ on homogeneous polynomials of degree", } 0 \\
-\alpha_2^2 + \alpha_1 \alpha_3 + \tau^2 \alpha_1 + \tau^2 \alpha_3 + \tau^4\n\end{bmatrix}
$$
\n
$$
\begin{bmatrix}\n\text{Anihilating polynomial for } ad M \text{ on homogeneous polynomials of degree", } 1 \\
\tau(-16 \alpha_2^2 + 4 \tau^2 \alpha_1 + \tau^4 + 16 \alpha_1 \alpha_3 + 4 \tau^2 \alpha_3)\n\end{bmatrix}
$$
\n
$$
\begin{bmatrix}\n\alpha_1^2 + 2 \tau^2 \alpha_1 + \tau^4 - 2 \alpha_1 \alpha_3 + 2 \tau^2 \alpha_3 + \alpha_2^2 + 4 \\
\text{multiplication polynomial for } ad M \text{ on homogeneous polynomials of degree", } 2\n\end{bmatrix}
$$
\n
$$
\begin{bmatrix}\n-\alpha_2^2 + \alpha_1 \alpha_3 + \tau^2 \alpha_1 + \tau^4 - 2 \alpha_1 \alpha_3 + 2 \tau^2 \alpha_3 + \alpha_2^2 + 4 \\
\text{multiplication } ad M \text{ on homogeneous polynomials of degree", } 2\n\end{bmatrix}
$$
\n
$$
\begin{bmatrix}\n-\alpha_2^2 + \alpha_1 \alpha_3 + \tau^2 \alpha_1 + \tau^2 \alpha_3 + \tau^3 \sin(4 \tau^2 + 4 \alpha_2^2 - 136 \alpha_1 \alpha_3^3 + 50 \tau^2 \alpha_1 \alpha_3^2 - 850 \alpha_2^2 \alpha_1 \alpha_3 \\
\text{which implies } \alpha_1^2 \alpha_3 + 70 \alpha_1^2 \alpha_1^2 + 200 \alpha_1^2 \alpha_2^2 - 136 \alpha_1 \alpha_3^3 + 50 \tau^2 \alpha_1 \alpha_3^2 - 850 \alpha_2^2 \alpha_1 \alpha_3 \\
\text{which implies } \alpha_1^2 \alpha_3 + 70 \alpha_1^2 \alpha_1 \alpha_2^2 + 10
$$

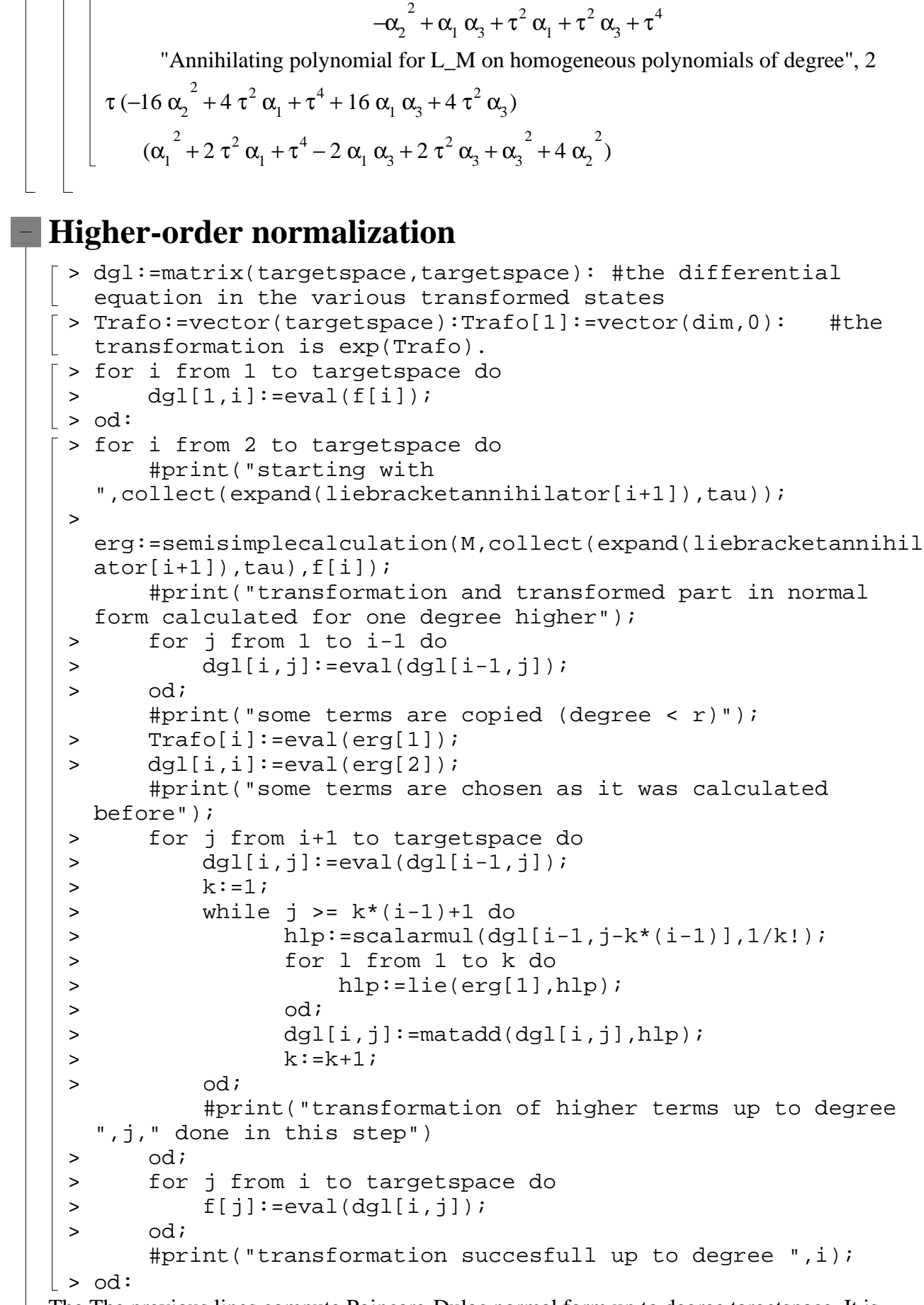

The The previous lines compute Poincare-Dulac normal form up to degree targetspace. It is stored in the variable dgl. dgl is a field of dimension targetspace^2: dgl[i,1]+dgl[i,2]+...+dgl[i,targetspace] is the Poincare-Dulac-normal form up to degree i. The corresponding transformation is given by exp(ad(Trafo[i])) exp(ad(Trafo[i-1])) ... exp(ad(Trafo[2])). An output of the results is provided in the next steps:

*Output of the Poincare-Dulac normal form*

*Output of intermediate results*

## **Invariants at fixed degree**

$$
\left[\begin{array}{c}\n\text{< eval (invariantsdegree):}\n\end{array}\right]\n\begin{array}{c}\n\text{< final rate of the number:}\n\end{array}
$$
\n
$$
\left[\begin{array}{c}\n\text{< final rate of the number:}\n\end{array}\right]\n\text{and from the space of homogeneous polynomials of invdegree:}\n\end{array}
$$
\n
$$
\left[\begin{array}{c}\n\text{Invariant } \text{providing map}\n\end{array}\right]\n\left[\begin{array}{c}\n\text{< equal (involy)}\n\end{array}\right]\n\left[\begin{array}{c}\n-\text{eval (involy)}\n\end{array}\right]\n\left[\begin{array}{c}\n-\text{eval (involy)}\n\end{array}\right]\n\left[\begin{array}{c}\n-\text{eval (involy)}\n\end{array}\right]\n\left[\begin{array}{c}\n-\text{eval (involy)}\n\end{array}\right]\n\left[\begin{array}{c}\n-\text{eval (involy)}\n\end{array}\right]\n\left[\begin{array}{c}\n\text{and } \text{eval} + \text{r}^2 \alpha_1 + \tau^2 \alpha_2 + \tau^4, \tau \left(-16 \alpha_2^2 + 4 \tau^2 \alpha_1 + \tau^4 + 16 \alpha_1 \alpha_3 + 4 \tau^2 \alpha_3\right)\n\end{array}\right]\n\left[\begin{array}{c}\n\text{Note that the command Invariants ProvidingPolynomial(inpoly)]\neq0}\n\end{array}\right]\n\left[\begin{array}{c}\n\text{Note that the command Invariants ProvidingPolynomial(inpoly)]\neq1}\n\end{array}\right]\n\left[\begin{array}{c}\n\text{and } \text{auging in } \mathbb{P} \text{ and } \text{auging in } \mathbb{P} \text{ and } \text{auging in } \mathbb{P} \text{ and } \text{auging in } \mathbb{P} \text{ and } \text{auging in } \mathbb{P} \text{ and } \text{auging in } \mathbb{P} \text{ and } \text{auging in } \mathbb{P} \text{ and } \text{auging in } \mathbb{P} \text{ and } \text{auging in } \mathbb{P} \text{ and } \text{auging in } \mathbb{P} \text{ and } \text{auging in } \mathbb{P} \text{ and } \text{auging in } \mathbb{
$$

$$
-8x_1^2 \alpha_2^4 \alpha_1 - 8x_1^2 \alpha_2^4 \alpha_3 - 16 \alpha_2^3 x_1 x_2 \alpha_3^2 + 8x_1^2 \alpha_2^2 \alpha_1^2 \alpha_3 + 8x_1^2 \alpha_2^2 \alpha_1 \alpha_3^2
$$
  
\n
$$
-16 \alpha_2 x_1 x_2 \alpha_1^2 \alpha_3^2 + 16 \alpha_2 x_1 x_2 \alpha_1 \alpha_3^3 + 48 \alpha_2^3 x_1 x_2 \alpha_1 \alpha_3 + 40 \alpha_2^2 \alpha_3^2 x_2^2 \alpha_1,
$$
  
\n
$$
-16 \alpha_2^5 x_2^2 + 8 \alpha_2^3 x_4^2 \alpha_1 + 32 x_3 \alpha_2^2 x_4 \alpha_1 \alpha_3 - 8 \alpha_2^3 x_3^2 \alpha_1 + 8 \alpha_2 x_3^2 \alpha_1^2 \alpha_3
$$
  
\n
$$
-8 \alpha_2 x_3^2 \alpha_1 \alpha_3^2 - 16 \alpha_2^5 x_1^2 + 16 \alpha_2^2 x_1 x_2 \alpha_1 \alpha_3^2 + 16 \alpha_2^2 x_1 x_2 \alpha_1^2 \alpha_3 - 8 \alpha_2^3 x_1^2 \alpha_1^2
$$
  
\n
$$
-16 \alpha_2^4 x_1 x_2 \alpha_1 + 24 \alpha_2^3 x_1^2 \alpha_1 \alpha_3 + 8 \alpha_2 x_1^2 \alpha_1^3 \alpha_3 - 8 \alpha_2 x_1^2 \alpha_1^2 \alpha_3^2
$$
  
\n
$$
+24 \alpha_2^3 x_2^2 \alpha_1 \alpha_3 - 32 x_3 \alpha_2^4 x_4 - 8 x_2^2 \alpha_1^2 \alpha_3^2 \alpha_2 + 8 x_2^2 \alpha_1 \alpha_3^3 \alpha_2 - 8 x_2^2 \alpha_3^2 \alpha_2^3
$$
  
\n
$$
+8 x_4^2 \alpha_1^2 \alpha_2 \alpha_3 + 8 x_4^2 \alpha_1 \alpha_2 \alpha_3^2 + 8 \alpha_2 x_3^2 \alpha_2^2 \alpha_1 \alpha_3^3 \alpha_2 - 8 x_2^2 \alpha_3^
$$

#### **Reduced vector field**

**Matrix from of the invariants and positive semi definit invariants**  $\lceil$  > A:=matrixform(4,Inva[1]);  $A :=$ L Ľ  $\overline{\phantom{a}}$  $\overline{\phantom{a}}$   $\alpha_1 \alpha_2^2 + \alpha_2^2 \alpha_3^2$ ,  $2 \alpha_2^3 + \alpha_2 \alpha_3^2 - \alpha_2 \alpha_1 \alpha_3^2$ , 0, 0  $2 \alpha_2^2 + \alpha_2^2 \alpha_3^2 - \alpha_2^2 \alpha_1 \alpha_3^2$ ,  $3 \alpha_2^2 \alpha_3 - \alpha_1^2 \alpha_2^2 + \alpha_1^2 \alpha_3^2 + \alpha_3^2 - 2 \alpha_3^2 \alpha_1^2$ , 0, <sup>3</sup> + α<sub>2</sub> α<sub>3</sub><sup>2</sup> - α<sub>2</sub> α<sub>1</sub> α<sub>3</sub>, 3 α<sub>2</sub><sup>2</sup> α<sub>3</sub> - α<sub>1</sub> α<sub>2</sub><sup>2</sup> + α<sub>1</sub><sup>2</sup> α<sub>3</sub> + α<sub>3</sub><sup>3</sup> - 2 α<sub>3</sub><sup>2</sup> α<sub>1</sub>, 0, 0 0,  $2\alpha_2^2$ , 2,  $-\alpha_1 \alpha_2 + \alpha_2 \alpha_3$ 0,  $-\alpha_1 \alpha_2 + \alpha_2 \alpha_3$ ,  $2 \alpha_2^2 + \alpha_1^2 + \alpha_3^2 - 2 \alpha_1 \alpha_3$ > B:=matrixform(4,Inva[2]);

*B* := 2 α − + <sup>2</sup> 2 α1 α3 α1 2 α + <sup>2</sup> α3 α1 α2 0 0 α + <sup>2</sup> α3 α1 α2 2 α − + <sup>2</sup> 2 α1 α3 α3 2 0 0 0 0 α −<sup>1</sup> α3 2 α<sup>2</sup> 0 0 2 α<sup>2</sup> −α +<sup>1</sup> α3 > if A[3,4]=0 then A1:=A; else A1:=simplify(matadd(B,scalarmul(A,-B[3,4]/A[3,4]))); C:=eval(A):A:=eval(B);B:=eval(C); fi; *A1* := , , , α1 (−2 α + + + ) 1 α3 α3 2 α1 2 4 α<sup>2</sup> 2 α −<sup>1</sup> α3 α2 (−2 α + + + ) 1 α3 α3 2 α1 2 4 α<sup>2</sup> 2 α −<sup>1</sup> α3 0 0 , , , α2 (−2 α + + + ) 1 α3 α3 2 α1 2 4 α<sup>2</sup> 2 α −<sup>1</sup> α3 α3 (−2 α + + + ) 1 α3 α3 2 α1 2 4 α<sup>2</sup> 2 α −<sup>1</sup> α3 0 0 0 , 0 , , −2 α + + + <sup>1</sup> α3 α3 2 α1 2 4 α<sup>2</sup> 2 α −<sup>1</sup> α3 0 0 , 0 , 0 , −2 α + + + <sup>1</sup> α3 α3 2 α1 2 4 α<sup>2</sup> 2 α −<sup>1</sup> α3 *C* := α + , , , 1 α2 2 α2 2 α3 2 α + − <sup>2</sup> 3 α2 α3 2 α2 α1 α3 0 0 2 α + − , , , 2 3 α2 α3 2 α2 α1 α3 3 α − + + − <sup>2</sup> 2 α3 α1 α2 2 α1 2 α3 α3 3 2 α<sup>3</sup> 2 α1 0 0 0 , 0 , 2 α , 2 2 −α + <sup>1</sup> α2 α2 α3 0 , 0 , −α + , 1 α2 α2 α3 2 α + + − <sup>2</sup> 2 α1 2 α3 2 2 α<sup>1</sup> α3 *A* := 2 α − + <sup>2</sup> 2 α1 α3 α1 2 α + <sup>2</sup> α3 α1 α2 0 0 α + <sup>2</sup> α3 α1 α2 2 α − + <sup>2</sup> 2 α1 α3 α3 2 0 0 0 0 α −<sup>1</sup> α3 2 α<sup>2</sup> 0 0 2 α<sup>2</sup> −α +<sup>1</sup> α3

$$
\begin{bmatrix}\n\alpha_1 \alpha_2^2 + \alpha_2^2 \alpha_3, & 2 \alpha_2^3 + \alpha_2 \alpha_3^2 - \alpha_2 \alpha_1 \alpha_3, & 0, & 0 \\
2 \alpha_2^3 + \alpha_2 \alpha_3^2 - \alpha_2 \alpha_1 \alpha_3, 3 \alpha_2^2 \alpha_2 - \alpha_1 \alpha_2^2 + \alpha_1^2 \alpha_3 + \alpha_3^3 - 2 \alpha_3^2 \alpha_1, 0, 0 \\
0, & 0, & 2 \alpha_2^2, & -\alpha_1 \alpha_2 + \alpha_2 \alpha_3 \\
0, & 0, & -\alpha_1 \alpha_2 + \alpha_2 \alpha_3, & 2 \alpha_2^2 + \alpha_1^2 + \alpha_2^2 - 2 \alpha_1 \alpha_3 \\
\vdots & \text{all} : = \text{matrixing}\n\begin{bmatrix}\n\alpha_1 & \alpha_2 & 0 & 0 \\
\alpha_2 & \alpha_3 & 0 & 0 \\
0 & 0 & 1 & 0 \\
0 & 0 & 1 & 0 \\
\vdots & \text{in all } 4, 4, 1 < 0 \text{ then } \lambda 1 < \text{is } \text{nonlocal in alpha } 1 & 1\n\end{bmatrix} \\
\text{massing}(\text{delta}(\lambda)) = \text{R13.4}^{\text{max}}\text{Re}(1813,31) = 0, \text{delta}(\lambda) \\
\delta := \begin{bmatrix}\n\alpha_1 & \alpha_2 & 0 & 0 \\
\alpha_2 & \alpha_3 & 0 & 0 \\
\alpha_3 & 0 & 1 & 0 \\
\alpha_4 & 0 & 0 & 1\n\end{bmatrix} \\
\delta := \begin{bmatrix}\n\alpha_1 & \alpha_2^2 - \alpha_1^2 \alpha_1^2 - \alpha_2^2 \alpha_1^2 - \alpha_1^2 \alpha_1^2 - \alpha_1^2 \alpha_1^2 - \alpha_1^2 \alpha_1^2 - \alpha_1^2 \alpha_1^2 - \alpha_1^2 \alpha_1^2 - \alpha_1^2 \alpha_1^2 - \alpha_1^2 \alpha_1^2 - \alpha_1^2 \alpha_1^2 - \alpha_1^2 \alpha_1^2 - \alpha_1^2 \alpha_1^2 - \alpha_1^2 \alpha_1^2 - \alpha_1^2 \alpha_1^2 - \alpha_1^2 \alpha_1^2 - \alpha_1^2 \alpha_
$$

$$
\begin{bmatrix}\n-\alpha_{1} \alpha_{2} + \alpha_{2} \alpha_{3} \\
0 & 0 & -\alpha_{1} \alpha_{2} + \alpha_{3} \alpha_{3} \\
\frac{1}{2} \alpha_{1}^{2} + \frac{1}{2} \alpha_{3}^{2} - \alpha_{1} \alpha_{3} + \frac{1}{2} \sqrt{(4 \alpha_{2}^{2} + \alpha_{1}^{2} + \alpha_{3}^{2} - 2 \alpha_{1} \alpha_{3}) (\alpha_{1} - \alpha_{3})^{2}} \\
B2 := \\
\begin{bmatrix}\n-\alpha_{1} \alpha_{2}^{2} + \alpha_{2}^{2} \alpha_{3} - \frac{1}{2} \alpha_{1}^{3} - \frac{1}{2} \alpha_{3}^{2} \alpha_{1} + \alpha_{1}^{2} \alpha_{3} \\
-\frac{1}{2} \alpha_{1} \sqrt{(4 \alpha_{2}^{2} + \alpha_{3}^{2} + \alpha_{3}^{2} - 2 \alpha_{1} \alpha_{3}) (\alpha_{1} - \alpha_{3})^{2}} \\
\frac{1}{2} \alpha_{2} \alpha_{3}^{2} - \frac{1}{2} \alpha_{1}^{2} \alpha_{2} - \frac{1}{2} \alpha_{2} \sqrt{(4 \alpha_{2}^{2} + \alpha_{1}^{2} + \alpha_{3}^{2} - 2 \alpha_{1} \alpha_{3}) (\alpha_{1} - \alpha_{3})^{2}} \\
\frac{1}{2} \alpha_{2} \alpha_{3}^{2} - \frac{1}{2} \alpha_{1}^{2} \alpha_{2} - \frac{1}{2} \alpha_{2} \sqrt{(4 \alpha_{2}^{2} + \alpha_{1}^{2} + \alpha_{3}^{2} - 2 \alpha_{1} \alpha_{3}) (\alpha_{1} - \alpha_{3})^{2}}), 0, 0\n\end{bmatrix}
$$
\n
$$
\begin{bmatrix}\n\frac{1}{2} \alpha_{2} \alpha_{3}^{2} - \frac{1}{2} \alpha_{1}^{2} \alpha_{2} - \frac{1}{2} \alpha_{2} \sqrt{(4 \alpha_{2}^{2} + \alpha_{1}^{2} + \alpha_{3}^{2} - 2 \alpha_{1} \alpha_{3}) (\alpha_{1} - \alpha_{3})^{2}}, 0, 0\n\end{bmatrix}
$$
\n
$$
\begin{bmatrix}\n\alpha_{1}^{2} - \alpha_{1}^{2} \alpha_{3} + \frac{1}{2} \alpha_{3}^{2} \alpha_{3} - \frac
$$

$$
\begin{pmatrix}\n\frac{5}{2} \arctan((\arccos(A3(11)))))\arctan(\arccos(A3(2)) \\
\frac{1}{2})\n\end{pmatrix}
$$
\n
$$
-2 \alpha_1 \alpha_2^2 + 2 \alpha_2^2 \alpha_3 - \frac{1}{2} \alpha_1^3 - \frac{3}{2} \alpha_3^2 \alpha_1 + \frac{3}{2} \alpha_1^2 \alpha_3^2 \\
+ \frac{1}{2} \alpha_1 \sqrt{(4 \alpha_2^2 + \alpha_1^2 + \alpha_3^2 - 2 \alpha_1 \alpha_3) (\alpha_1 - \alpha_3)^2} + \frac{1}{2} \alpha_3^3 \\
+ \frac{1}{2} \alpha_3 \sqrt{(4 \alpha_2^2 + \alpha_1^2 + \alpha_3^2 - 2 \alpha_1 \alpha_3) (\alpha_1 - \alpha_3)^2} + \frac{1}{2} \alpha_3^3 \\
+ \frac{1}{2} \alpha_3 \sqrt{(4 \alpha_2^2 + \alpha_1^2 + \alpha_3^2 - 2 \alpha_1 \alpha_3) (\alpha_1 - \alpha_3)^2} \\
- \frac{1}{2} \alpha_1 \alpha_2^2 + 2 \alpha_2^2 \alpha_3 - \frac{1}{2} \alpha_1^3 - \frac{3}{2} \alpha_3^2 \alpha_1 + \frac{3}{2} \alpha_1^2 \alpha_3 \\
- \frac{1}{2} \alpha_1 \sqrt{(4 \alpha_2^2 + \alpha_1^2 + \alpha_3^2 - 2 \alpha_1 \alpha_3) (\alpha_1 - \alpha_3)^2} + \frac{1}{2} \alpha_3^3 \\
- \frac{1}{2} \alpha_1 \sqrt{(4 \alpha_2^2 + \alpha_1^2 + \alpha_3^2 - 2 \alpha_1 \alpha_3) (\alpha_1 - \alpha_3)^2} + \frac{1}{2} \alpha_3^3 \\
- \frac{1}{2} \alpha_3 \sqrt{(4 \alpha_2^2 + \alpha_1^2 + \alpha_3^2 - 2 \alpha_1 \alpha_3) (\alpha_1 - \alpha_3)^2} + \frac{1}{2} \alpha_3^3 \\
- \frac{1}{2} \alpha_3 \sqrt{(4 \alpha_2^2 + \alpha_1^2 + \alpha_3^2 - 2 \alpha_1 \alpha_3) (\alpha_1 - \alpha_3)^2} \\
\text{[Now we know that A2 and B22 are positive semi definite, if the theory for this case} \text{ [equarante (to
$$

$$
\alpha_{1} \alpha_{2}^{2} - \alpha_{2}^{2} \alpha_{3} + \frac{1}{2} \alpha_{1}^{3} + \frac{1}{2} \alpha_{3}^{2} \alpha_{1} - \alpha_{1}^{2} \alpha_{3} + \frac{1}{2} \alpha_{1} \sqrt{(4 \alpha_{2}^{2} + \alpha_{1}^{2} + \alpha_{3}^{2} - 2 \alpha_{1} \alpha_{3})(\alpha_{1} - \alpha_{3})^{2}}
$$
\n
$$
+ x_{2} \left(-\frac{1}{2} \alpha_{2} \alpha_{3}^{2} + \frac{1}{2} \alpha_{1}^{2} \alpha_{2} + \frac{1}{2} \alpha_{2} \sqrt{(4 \alpha_{2}^{2} + \alpha_{1}^{2} + \alpha_{3}^{2} - 2 \alpha_{1} \alpha_{3})(\alpha_{1} - \alpha_{3})^{2}}\right) + x_{2} \left(-\frac{1}{2} \alpha_{2} \alpha_{3}^{2} + \frac{1}{2} \alpha_{1}^{2} \alpha_{2} + \frac{1}{2} \alpha_{2} \sqrt{(4 \alpha_{2}^{2} + \alpha_{1}^{2} + \alpha_{3}^{2} - 2 \alpha_{1} \alpha_{3})(\alpha_{1} - \alpha_{3})^{2}}\right) + x_{2} \left(-\alpha_{2}^{2} \alpha_{3} + \alpha_{1} \alpha_{2}^{2} - \frac{1}{2} \alpha_{1}^{2} \alpha_{3} - \frac{1}{2} \alpha_{3}^{3} + \alpha_{3}^{2} \alpha_{1} + \frac{1}{2} \alpha_{3} \sqrt{(4 \alpha_{2}^{2} + \alpha_{1}^{2} + \alpha_{3}^{2} - 2 \alpha_{1} \alpha_{3})(\alpha_{1} - \alpha_{3})^{2}}\right) + x_{2} \left(-\alpha_{2}^{2} \alpha_{3} + \alpha_{1} \alpha_{2}^{2} - \frac{1}{2} \alpha_{1}^{2} \alpha_{3} - \alpha_{1} \alpha_{3} + \frac{1}{2} \sqrt{(4 \alpha_{2}^{2} + \alpha_{1}^{2} + \alpha_{3}^{2} - 2 \alpha_{1} \alpha_{3})(\alpha_{1} - \alpha_{3})^{2}}\right) + x_{3} \left(-\alpha_{1}^{2} \alpha_{1}^{2} + \alpha_{3}^{2} - \alpha_{1} \alpha_{3} + \frac{1}{2} \sqrt{(4 \alpha_{2}^{2} +
$$